СТЕРЛИТАМАКСКИЙ ФИЛИАЛ Должность: Директор ДЕДЕРАЛЬНОГО ГОСУДАРСТВЕННОГО БЮДЖЕТНОГО ОБРАЗОВАТЕЛЬНОГО УЧРЕЖДЕНИЯ ВЫСШЕГО ОБРАЗОВАНИЯ «УФИМСКИЙ УНИВЕРСИТЕТ НАУКИ И ТЕХНОЛОГИЙ» b683afe664d7e9f64175886cf9626a198149ad36Документ подписан простой электронной подписью Информация о владельце: ФИО: Сыров Игорь Анатольевич Дата подписания: 25.11.2022 08:51:27 Уникальный программный ключ:

Факультет *Математики и информационных технологий* Кафедра *Прикладной информатики и программирования*

#### **Оценочные материалы по дисциплине (модулю)**

дисциплина *Программирование физических процессов*

*Блок Б1, обязательная часть, Б1.О.17.02*

цикл дисциплины и его часть (обязательная часть или часть, формируемая участниками образовательных отношений)

Специальность

*21.05.05 Физические процессы горного или нефтегазового производства* код наименование специальности

Программа

*специализация N 2 "Физические процессы нефтегазового производства"*

Форма обучения

#### **Заочная**

Для поступивших на обучение в **2022 г.**

Разработчик (составитель)

*д.ф.-м.н., профессор*

*Хусаинов И. Г.*

ученая степень, должность, ФИО

Стерлитамак 2022

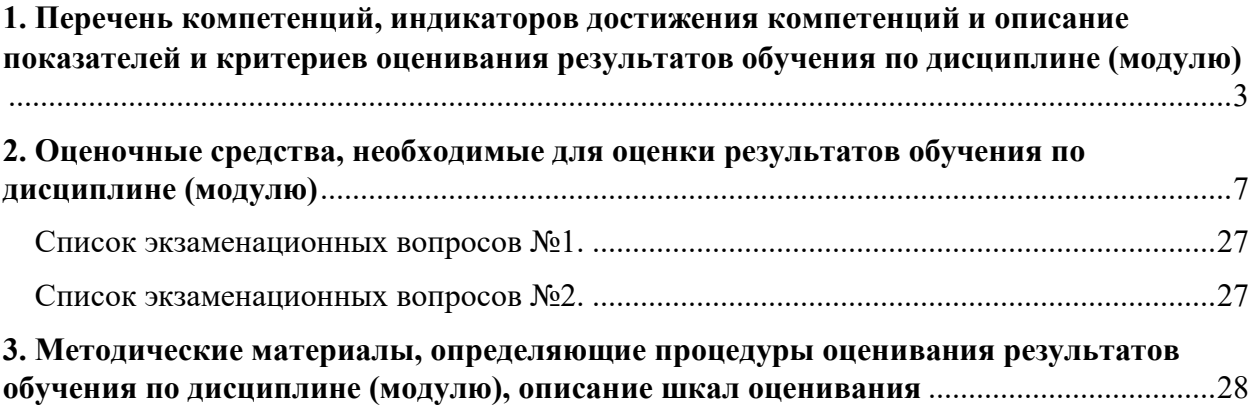

1. Перечень компетенций, индикаторов достижения компетенций и описание показателей и критериев оценивания результатов обучения по дисциплине (модулю)

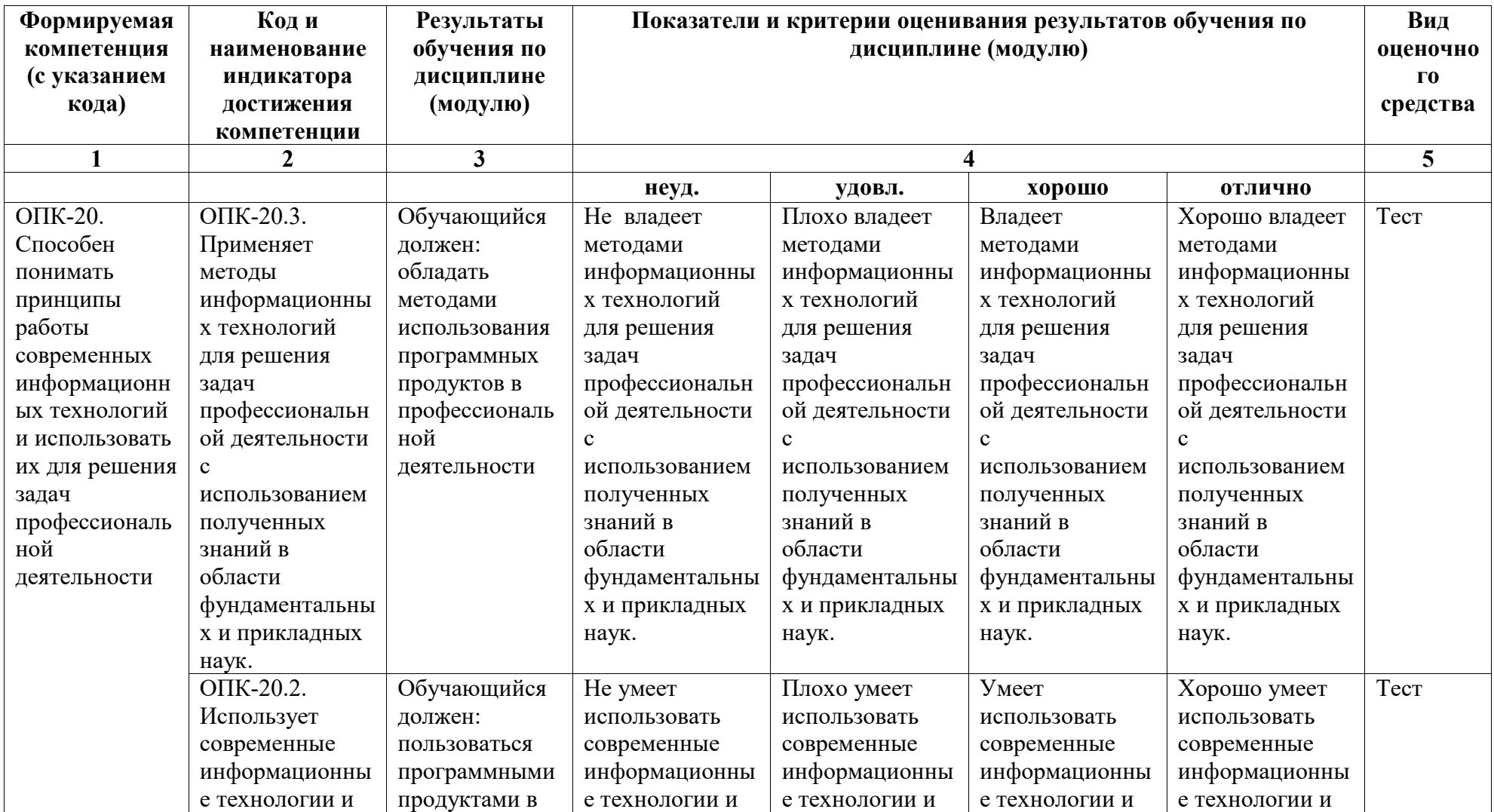

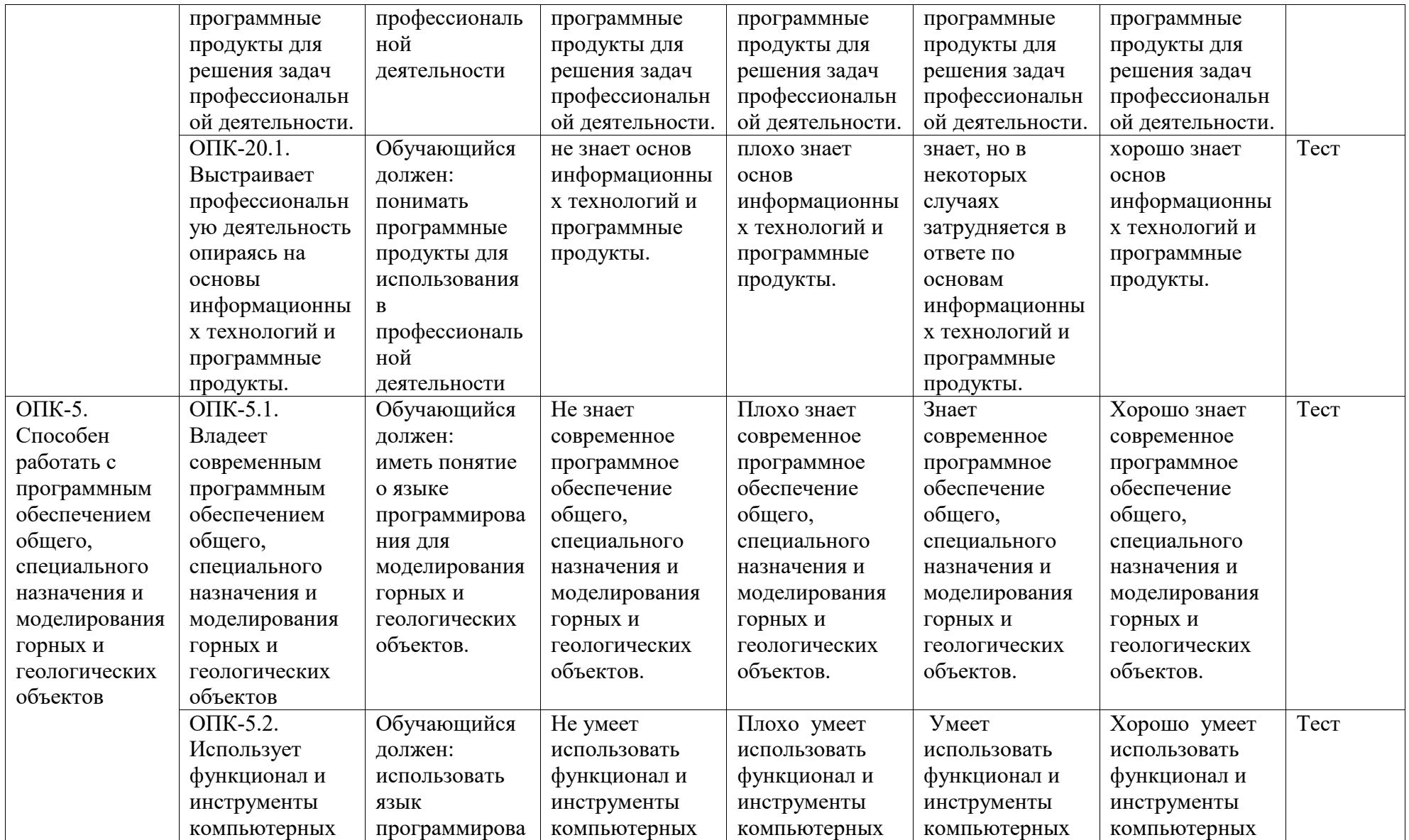

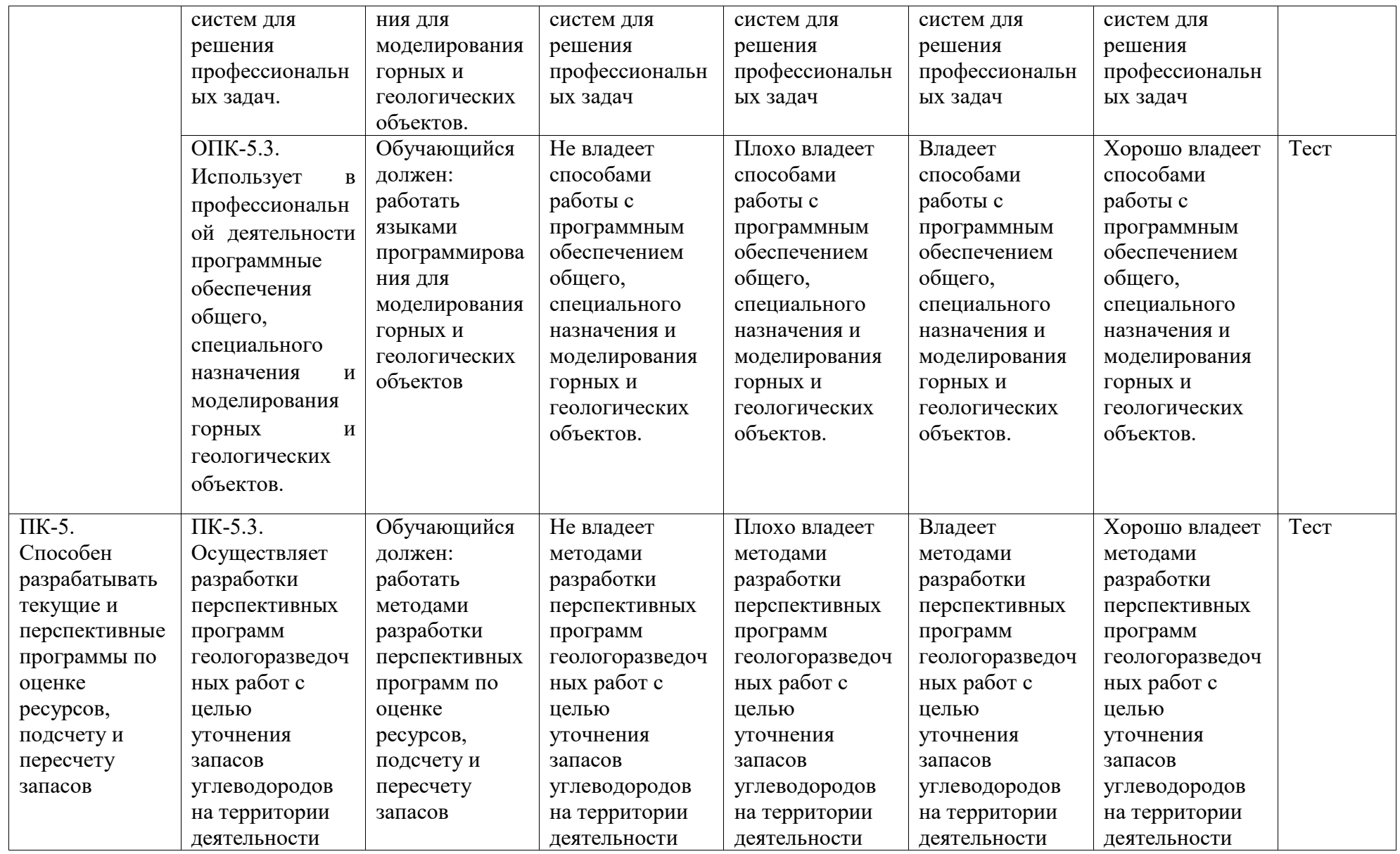

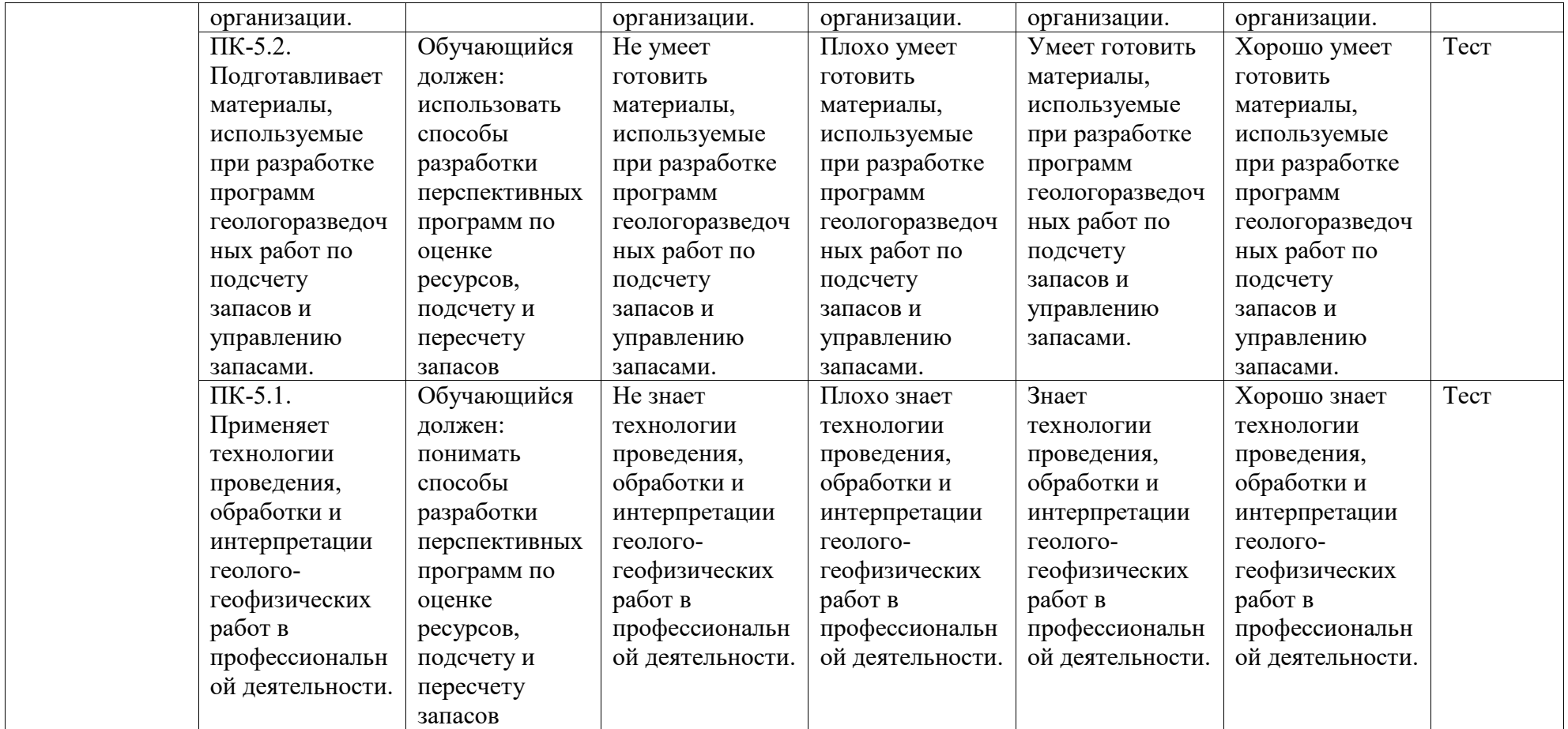

## 2. Оценочные средства, необходимые для оценки результатов обучения по дисциплине (модулю)

#### Тестовые залания

#### Тестовые залания № 1.

## Перечень вопросов для оценки уровня сформированности компетенции ПК-5 по индикатору ПК-5.1:

- 1. Под моделью в физических исследованиях понимают:
- А. прибор, с помощью которого производят измерения;
- Б. систему уравнений, дающую полное описание закономерностей некоторого класса явлений или объектов:
- В. объект, подобный другому объекту, свойства которого требуется исследовать экспериментально;
- 2. Под моделированием в физических исследованиях понимают:
- А. изготовление (создание) модели;
- Б. экспериментальное исследование свойств интересующего объекта;
- В. экспериментальное исследование свойств объекта с использованием другого подобного объекта;
- 3. Компьютерные модели можно использовать для:
	- А. демонстрации фундаментальных законов природы;
	- Б. привлечения внимания школьников к использованию ЦОР;
	- В. наглядной иллюстрации ранее изученных закономерностей;
- 4. При построении экспериментальной модели нужно использовать:
	- А. единицы измерения международной системы СИ;
	- Б. единицы системы СГС;
	- В. относительные единицы измерения.
- 5. Результаты экспериментов на компьютерной модели:
	- А. не содержат погрешностей вычислений;
	- Б. всегда содержат погрешности, за которыми требуется следить;

В. всегда содержат погрешности, бороться с ними бесполезно.

6. Модель «Кинетическая модель идеального газа» демонстрирует:

А. траектории движения молекул газа в реальном времени;

Б. частица, под влиянием случайных столкновений, может попасть в любую точку сосуда;

В. зависимость длины свободного полета молекулы от температуры.

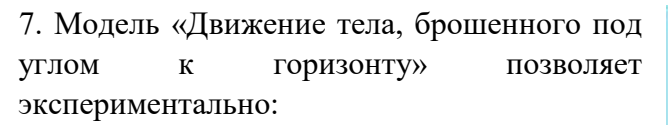

А. проверить 2 закон Ньютона;

Б. установить зависимость дальности полета от угла бросания;

В. измерить ускорение свободного падения;

8. Модель «Столкновения упругих шаров» позволяет экспериментально:

А. проверить закон сохранения импульса;

Б. определить зависимость углов отклонения шаров от прицельного расстояния;

В. проверить закон сохранения энергии при упругом столкновении.

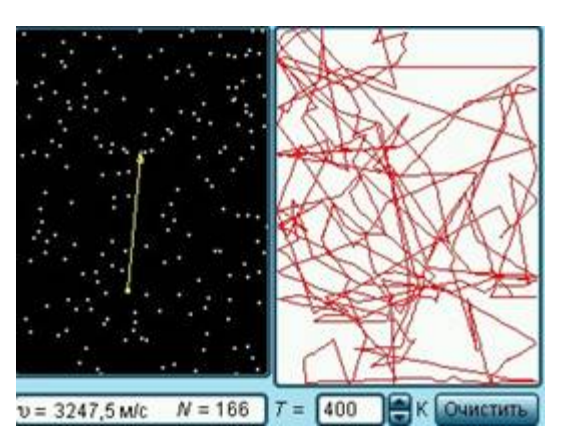

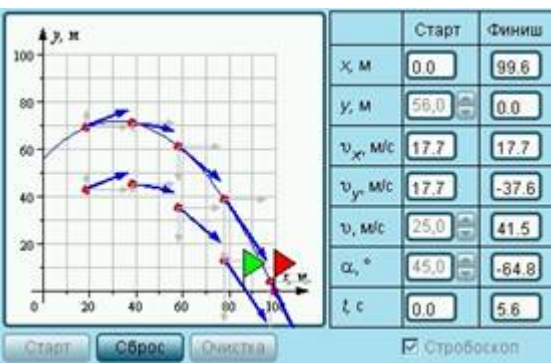

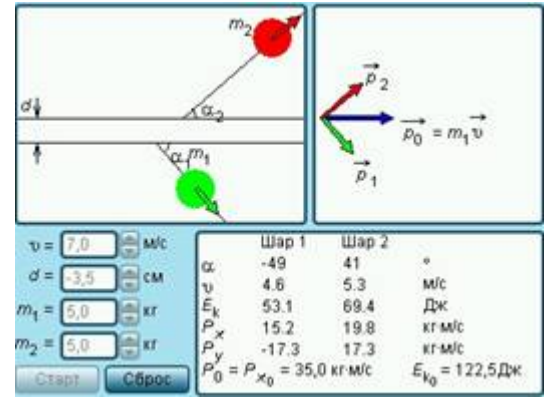

9. Использование компьютерных экспериментальных моделей позволяет:

А. избежать использования громоздкого оборудования для установления физических законов;

Б. провести простую проверку фундаментальных физических законов;

В. на базе основных законов исследовать поведение конкретных объектов;

10. При построении компьютерной модели нужно:

А. соблюсти только геометрическое подобие объекта и модели:

Б. потребовать подобие модели и объекта по существенным критериям подобия;

В. непротиворечиво сформулировать задачу в тех единицах измерения, в которых обычно описывается объект.

11. Что такое вычислительное молелирование и каковы примеры областей, в которых оно используется?

Вычислительное моделирование - это использование компьютеров для моделирования и изучения сложных систем с помощью математики, физики и информатики. Примеры областей, в которых оно используется, включают физику, биологию, инженерию и экономику.

12. Как определить наиболее подходящий тип модели для решения конкретной залачи?

Необходимо учитывать несколько факторов, включая характер моделируемой системы, доступные данные и вычислительные ресурсы.

13. Какие самые большие трудности возникают при создании моделей, и как их можно решить?

Проблемы включают обеспечение достоверности модели, работу с вычислительными ограничениями и точное представление сложностей реального мира. Чтобы решить эти проблемы, исследователи должны убедиться, что их модели надежны, используют соответствующие данные и включают в себя как можно больше релевантной информации.

14. Насколько важна точность моделей и как можно обеспечить точность?

Точность очень важна для моделей, предназначенных для принятия решений или лругих важных целей. Исследователи могут обеспечить точность путем тестирования своих молелей с использованием различных наборов ланных или спенариев моделирования.

15. Какие инструменты и программы обычно используются в вычислительном моделировании?

Это могут быть библиотеки машинного обучения, программы для научных вычислений, такие как MATLAB или Mathematica, и программное обеспечение для моделирования.

# **Перечень вопросов для оценки уровня сформированности компетенции ПК-5 по индикатору ПК-5.2:**

- 1. Компьютерные физические модели предназначаются для:
- А. исследования свойств объекта, представленного моделью;
- Б. демонстрации справедливости законов, которые положены в основу модели;
- В. более простого установления фундаментального закона;
- 2. Методом компьютерного моделирования можно:
- А. открыть новый закон природы;
- Б. определить поведение объекта на большом интервале времени, если известно его поведение на малых интервалах;
- В. получить сведения о физических параметрах объекта.
- 3. Компьютерные модели по физике можно использовать для:
	- А. демонстрации фундаментальных законов природы;
	- Б. развития компьютерной грамотности;
	- В. наглядной иллюстрации ранее изученных закономерностей.
- 4. Использование компьютерных экспериментальных моделей в курсе физики позволяет:

А. избежать использования громоздкого оборудования для установления физических законов;

Б. провести простую проверку фундаментальных физических законов;

В. сформировать навыки наглядного представления результатов численного эксперимента;

5. При построении компьютерной модели нужно:

А. соблюсти только геометрическое подобие объекта и модели;

Б. потребовать подобие модели и объекта по существенным критериям подобия;

В. непротиворечиво сформулировать задачу в тех единицах измерения, в которых обычно описывается объект.

6. Результаты численных экспериментов на компьютерной модели полезно представлять в виде:

А. динамических графиков в сочетании с небольшим числом итоговых числовых данных.

- Б. таблиц полных числовых данных;
- В. звуковых текстов;
- 7. Где правильно описана переменная
- $A.$  int  $x$ :
- $E. INTx:$
- $B. Int x:$
- 8. Оператор cin>> используется
- А. для вывода данных
- Б. для ввода данных
- В. Для описания переменных
- 9. Оператор cout<< используется
- А. для вывода данных
- Б. для ввода данных
- В. Для описания переменных
- $10. \text{main}() 3\text{TO}$
- А. оператор вывода данных
- Б. тип данных

В. главная функция, с которой начинается выполнение программы

11. Каковы некоторые из преимуществ использования C++ в качестве языка программирования?

С++ - это гибкий, эффективный и широко используемый язык программирования, который обеспечивает низкоуровневый доступ к памяти и мощные объектноориентированные возможности.

12. Как объявить переменную в C++, и какие типы данных можно использовать? Переменные можно объявлять, используя синтаксис <тип данных> <идентификатор>; а типы данных включают целые числа, плавающие числа, символы и булевы.

13. Каковы некоторые проблемы, связанные с отладкой кода на C++, и как их можно решить?

К общим проблемам относятся утечки памяти, ошибки сегментации и ошибки указателей. Для выявления и устранения этих проблем можно использовать такие инструменты и методы отладки, как GDB и Valgrind.

14. Можете ли вы описать некоторые особенности объектно-ориентированного программирования на C++, такие как классы и наследование?

С++ предоставляет мощные возможности для создания и использования классов, такие как публичные и приватные функции-члены и данные, а также поддерживает наследование и полиморфизм.

15. Как можно оптимизировать код на C++ для повышения производительности, и какие распространенные методы используются для этого?

Для повышения производительности кода на C++ можно использовать такие методы оптимизации, как разворачивание циклов, инлайнинг функций и сокращение доступа к памяти.

# Перечень вопросов для оценки уровня сформированности компетенции ПК-5 по индикатору ПК-5.3:

- 1. Название цикла с предусловием ...
- 2. Операция присвоения в  $C++...$
- 3. Оператор cin>> используется для .... данных
- 4. Оператор cout<< используется для .... данных
- 5. Операторные скобки в C++
- 6. Название цикла с постусловием ... (два слова)
- 7. Название цикла с параметром ...

8. Этап проектирования задачи на ЭВМ, на котором программа записывается на компьютерном языке и вводится в ЭВМ, называется ...

9. Этап проектирования задачи на ЭВМ, на котором происходит проектирование и выбор существующего или разработка нового метода решения, называется ...

10. Этап проектирования задачи на ЭВМ, на котором создается математическая модель решения задачи, называется этапом ...

11. Этап, являющийся заключительным при решении задач на ЭВМ, - ...

12. На этапе тестирования и отладки при проектировании задачи на ЭВМ происходит ...

13. При решении задачи на ЭВМ ... ошибки не обнаруживаются транслятором

Правильные ответы:

1. while

 $2. =$ 

3. ввода

4. вывола

 $5. \{\}$ 

 $6$  do/while

 $7. for$ 

8. • программирование

9. • разработка алгоритма

10. • формализации

11. тестирование и отладка

12. обнаружение ошибок

13. логические

14. Цикл for в  $C + u$  как он используется?

Цикл for обычно используется, когда количество итераций известно до выполнения цикла. Он состоит из трех частей — инициализации счетчика цикла, условия продолжения цикла и операции, выполняемой в конце каждой итерации.

15. Цикл while в  $C + \mu$  как он используется?

Цикл while используется, когда условие продолжения цикла заранее неизвестно. Он состоит из одного условия, и цикл будет продолжать выполняться до тех пор, пока условие истинно.

16. Цикл do-while в  $C + \mu$  как он используется?

Цикл do-while подобен циклу while, но блок кода выполняется по крайней мере один раз перед первой проверкой условия.

17. Чем чревато неверное использование типов данных в С++?

Использование правильного типа данных важно в C++, поскольку это может повлиять на производительность, размер и точность программы. Неверные типы данных могут привести к неожиданному поведению или ошибкам в программе. Понимание различных типов данных в C++ и того, как они используются, важно для обеспечения того, чтобы программа была эффективной, точной и выполнялась так, как предполагалось.

18. Почему важно выполнять все этапы проектирования задачи на ЭВМ?

Каждый этап играет решающую роль в разработке успешного решения. Пропуск этапа или его некачественное завершение может привести к тому, что решение не будет соответствовать его требованиям, будет неэффективным или содержит ошибки, которые сложно отлаживать и исправлять. Это может привести к дополнительным затратам времени и средств на разработку, а также к потенциальным проблемам с производительностью или точностью решения.

# Тестовые залания №2

# Перечень вопросов для оценки уровня сформированности компетенции ОПК-5 по индикатору ОПК-5.1:

## 1. Вычислительный эксперимент это

- метод анализа обобщения суждений и предложений с помощью экспертов
- метод изучения объектов или процессов с помошью математического моделирования.
- один из методов экспертных оценок, при помощи которого осуществляется быстрый поиск решений, среди которых выбирается наилучшее
- метод решения задачи анализа или синтеза сложной системы на основе использования ее компьютерной модели

2. Что относится к первому этапу вычислительного эксперимента

- Анализ результатов расчетов, сравнение (если это возможно) с натурным экспериментом
- Создание программы, реализующей вычислительный алгоритм
- Построение математической модели (составление уравнений, описывающих исследуемое явление)
- Выбор численных методов расчета (построение дискретной модели, аппроксимирующей исходную математическую задачу, построение разностной схемы, разработка вычислительного алгоритма и т. д.)

3. Что позволяет делать вычислительный эксперимент с результатами в отличие от натурных экспериментальных установок

- позволяет копировать результаты, полученные при исследовании какого-либо круга задач
- позволяет удалять результаты, полученные при исследовании какого-либо круга залач
- позволяет накапливать результаты, полученные при исследовании какого-либо круга задач

4. Вычислительный эксперимент, по сравнению с натурным

- дешевле и доступнее
- $\bullet$  дороже
- подготовка и проведение требует большего времени
- даёт мало информации

5. Какая технология используется для проведения крупномасштабных научных исслелований

- модульная технология
- проектная технология
- кейс технология
- линейная технология

6. Может ли быть использован один и тот же пакет прикладных программ в вычислительных экспериментах для исследований различных реальных объектов

- не может быть использован
- не всегда может быть использован
- только для исследований различных реальных объектов
- может быть использован

7. Классической областью математического моделирования является

- $\bullet$  химия
- $\bullet$  биология
- экология
- физика

8. Пакет прикладных программ состоит из функционального наполнения и системной части. Что представляет собой функциональное наполнение

- набор отдельных программ, решающих конкретные задачи
- одна программа
- программа, не решающая задачи
- программа, решающая все задачи

9. Главное назначение пакетов прикладных программ

- $\bullet$ обеспечивать возможность сборки из отдельных модулей полной программы, способной решать заданную задачу
- решать задачи
- накапливать результаты
- хранить данные

10. Натурный эксперимент это

- эксперимент, проводимый в реальных условиях. Помогает четко представить действие физического закона в реальном мире.
- набор действий и наблюдений, выполняемых для проверки истинности или ложности гипотезы или исследования причинных связей между феноменами
- это эксперимент над математической моделью объекта на ЭВМ, который состоит в том, что по одним параметрам модели вычисляются другие её параметры и на этой

основе делаются выводы о свойствах явления, описываемого математической моделью

• это средство изучения реального объекта, процесса или системы путем их замены математической моделью, более удобной для экспериментального исследования с помощью ЭВМ

11. Как вычислительный эксперимент используется в научных исследованиях?

Вычислительный эксперимент используется в научных исследованиях для проверки и проверки теоретических моделей, анализа сложных наборов данных и прогнозирования будущего поведения систем.

12. Как выбор соответствующих вычислительных инструментов и алгоритмов влияет на точность и надежность вычислительных экспериментов?

Выбор соответствующих вычислительных инструментов и алгоритмов имеет решающее значение для успеха вычислительного эксперимента. Различные алгоритмы могут давать разные результаты, поэтому выбор наиболее подходящего алгоритма для поставленной задачи может помочь обеспечить точность и надежность результатов.

13. Каковы преимущества и недостатки использования вычислительных экспериментов в научных исследованиях?

Вычислительные эксперименты имеют ряд преимуществ, включая возможность проверки теоретических моделей, анализа сложных наборов данных и прогнозирования будущего поведения систем. Однако у них также есть ограничения, такие как потребность в больших объемах вычислительной мощности, вероятность ошибок при планировании или проведении эксперимента и возможность того, что результаты могут неточно отражать явления реального мира.

14. Как исследователи обеспечивают точность и достоверность результатов вычислительного эксперимента?

Чтобы обеспечить точность и достоверность результатов вычислительного эксперимента, исследователи обычно используют несколько алгоритмов или методов для анализа данных, проверки результатов с помощью независимых симуляций или экспериментов, а также для документирования и оценки источников ошибок или неопределенности в эксперименте. Тщательная валидация, верификация и анализ чувствительности могут помочь гарантировать надежность и точность результатов.

15. Как вычислительные эксперименты и натурные эксперименты могут дополнять друг друга в научных исследованиях?

Вычислительные эксперименты и естественные эксперименты могут дополнять друг друга в научных исследованиях, предоставляя различные типы данных и позволяя исследователям проверять и подтверждать гипотезы с разных точек зрения. Интеграция двух методов может повысить надежность и достоверность результатов и помочь исследователям получить более полное представление об изучаемых явлениях.

# Перечень вопросов для оценки уровня сформированности компетенции ОПК-5 по индикатору ОПК-5.2:

- 1. Этапы построения математической модели:
	- Постановка залачи
	- Построение модели
	- Отыскание решения
	- Контроль правильности результатов и их внедрение
	- Совершенствование модели
	- Все выше перечисленное

2. Первый этап при построении математической модели:

- Построение модели
- Отыскание решения
- Постановка задачи
- Контроль правильности результатов и их внедрение
- Совершенствование модели

3. Что такое вычислительный эксперимент?

- это исследование какого-либо объекта или системы объектов путем построения и изучения их моделей
- это эксперимент над математической моделью объекта на ЭВМ
- это система, исследование которой служит средством для получения информации о другой системе

4. Какая технология используется для проведения крупномасштабных научных исслелований?

- модульная
- математическая
- инженерная
- лазерная

5. Лля какого назначения создаются программные комплексы и проблемно-ориентированные пакеты прикладных программ?

- нелевого
- программного
- многоцелевого  $\bullet$
- технического

6. В чем состоит характерная особенность пакетов?

- в возможности постоянного развития
- в документирование эксперимента
- в принятие решения о продолжении натурных экспериментов
- в расчёте траекторий летательных аппаратов  $\bullet$

7. Как проводится вычислительный эксперимент?

• выполнение контрольных испытаний

- экспериментальной установкой
- физической моделью
- с помощью математической моделью
- 8. Пакет прикладных программ это
	- одна программа
	- комплекс программ, предназначенный для решения задач определенного класса
	- программа для редактирования текста
	- программа, решающая все задачи

9. Какой опыт не может полностью заменить вычислительный эксперимент?

- натурный
- физический
- многоцелевой
- программный

10. Какое явление является отправным пунктом всех вычислительных экспериментов?

- математическое
- $\bullet$  atomнoe
- $\bullet$  **MATHUTHOP**
- физическое  $\bullet$

11. Как выбрать правильные математические инструменты и методы для своей модели?

Чтобы выбрать правильные математические инструменты и методы для модели, необходимо учитывать особенности задачи и допущения, которые вы хотите сделать. Общие математические инструменты включают дифференциальные уравнения, методы оптимизации, статистический анализ и численное моделирование.

12. Какова важность проверки результатов математической модели?

Проверка результатов математической модели важна для обеспечения точности прогнозов и оценки надежности модели. Проверка включает сравнение прогнозов модели с фактическими наблюдениями или измерениями и выявление любых несоответствий или ошибок.

13. Какие проблемы возникают при построении и использовании математических молелей?

Некоторые из проблем построения и использования математических моделей включают потребность в точных данных и измерениях, наличие неопределенности и изменчивости в системе, сложность моделей и сложность интерпретации и эффективной передачи результатов.

14. Каковы некоторые общие применения математических моделей?

Математические модели имеют широкий спектр приложений в различных областях, включая физику, химию, биологию, инженерию, экономику и финансы. Примеры распространенных приложений включают моделирование климата, финансовое прогнозирование, планирование производства, разработку лекарств и эпидемиологию.

15. Какие различные математические методы используются для формулирования уравнений в математической модели?

Существует несколько математических методов, используемых для формулирования уравнений в математической модели, включая дифференциальные уравнения, линейное или нелинейное программирование, методы оптимизации и статистические методы. Выбор методики будет зависеть от особенностей решаемой проблемы.

## Перечень вопросов для оценки уровня сформированности компетенции ОПК-5 по инликатору ОПК-5.3:

1. Главная функция, с которой начинается выполнение программы...

2. Технология, которая используется для проведения крупномасштабных научных исслелований...

3. Классическая область математического моделирования ...

4. Первый этап при построении математической модели ...

5. Программные комплексы и проблемно-ориентированные пакеты прикладных программ создаются для ... назначения

6. Опыт, который не может полностью заменить вычислительный эксперимент ...

7. Явление, которое является отправным пунктом всех вычислительных экспериментов ...

8. Основой вычислительного эксперимента является ... моделирование

9. На первом этапе вычислительного эксперимента выбирается модель ...

10. Этап проектирования задачи на ЭВМ, на котором происходит формулировка условия задачи, называется ...

Правильные ответы:

 $1$  main

2. модульная

3. физика

4. Постановка задачи

5. многоцелевого

6. натурный

7. физическое

8. математическое

9. исследуемого объекта

### ·10. постановка залачи

## 11. Какие этапы включает в себя построение математической модели?

Этапы построения математической модели включают определение проблемы, формулировку модели, выбор параметров, проверку модели и реализацию модели. Определение проблемы включает определение вопроса исследования и изучаемой системы. Формулировка модели включает описание математических отношений между переменными в системе. Выбор параметров включает определение числовых значений неизвестных факторов в модели. Проверка модели включает тестирование и проверку точности и надежности прогнозов модели. Реализация модели включает в себя применение модели для прогнозирования или принятия решений в реальном мире.

12. Как можно использовать вычислительные эксперименты в процессе построения математической модели?

Вычислительные эксперименты можно использовать для проверки, уточнения и проверки математических моделей путем имитации поведения моделируемой системы. Моделирование можно использовать для изучения взаимосвязи между переменными в модели и для оценки эффективности различных стратегий или действий. Сравнивая результаты моделирования с фактическими данными, исследователи могут корректировать параметры модели или предположения, чтобы повысить точность прогнозов.

13. Каковы передовые методы разработки и проведения вычислительных экспериментов для информационного моделирования?

Передовые методы планирования и проведения вычислительных экспериментов включают четкое определение вопроса исследования и целей модели, выбор соответствующих инструментов и методов моделирования, выбор соответствующих данных и значений параметров, проверку результатов моделирования с помощью фактических данных, а также четкое представление и сообщение результатов. Также важно задокументировать процесс моделирования и допущения, а также провести анализ чувствительности для проверки надежности результатов.

14. Как выбрать подходящие численные методы и алгоритмы для решения математических моделей?

Выбор численных методов и алгоритмов решения математических моделей зависит от сложности молели, размера изучаемой системы и типов используемых уравнений или функций. При выборе численных методов важно учитывать компромиссы между точностью, скоростью и сложностью.

15. Как можно проверить точность математической модели с помощью вычислительных экспериментов?

Одним из способов проверки точности математических моделей с помощью вычислительных экспериментов является процесс, называемый проверкой модели. Вот несколько шагов, которые можно предпринять: Соберите экспериментальные данные, которые можно использовать для сравнения с предсказаниями модели. Используйте модель, чтобы делать прогнозы на основе тех же входных и граничных условий, что и экспериментальные данные. Сравните предсказания модели с экспериментальными данными и оцените уровень согласия. Если сравнение неудовлетворительное, уточните модель или пересмотрите допущения и исходные данные. Повторяйте процесс до тех пор, пока не будет достигнуто удовлетворительное соответствие между предсказаниями модели и экспериментальными данными.

#### Тестовые залания №3

# Перечень вопросов для оценки уровня сформированности компетенции ОПК-20 по индикатору ОПК-20.1:

1. Выберите вариант ответа, который соответствует циклу с предусловием

- a. if  $()$  / else
- b.  $do/while()$
- c. while  $()$
- d. for $(i; )$

2. Операция присвоения в C++:

- $a. =$
- $b. =$
- $C = \overline{C}$
- $d =$
- 3. Часть кода программы означает, что:

for (int i=0; i i i ++)  $\{ \dots \}$ 

- а. цикл будет выполнять неограниченное число итераций
- **b.** цикл будет выполнять n итераций
- с. цикл не выполнит ни одной итерации
- d. цикл описан некорректно
- 4. Где правильно описана переменная

 $A.$  int  $x$ ;

- $E. INTx:$
- $B. Int x:$
- 5. Оператор cin>> используется
- А. для вывода данных
- Б. для ввода данных
- В. Для описания переменных
- 6. Оператор cout<< используется
- А. для вывода данных
- Б. для ввода данных
- В. Для описания переменных
- 7. main $() 3TO$
- А. оператор вывода данных
- Б. тип данных

В. главная функция, с которой начинается выполнение программы

- 8. Операторные скобки в С++:
	- $a. ( )$
	- $b. \ \{\}$
	- c. begin end<br>d. "."
	-

9. Выберите вариант ответа, который соответствует циклу с постусловием

- a. if  $()$  / else
- b.  $do/while()$
- c. while  $()$
- d. for $(i; j)$

10. Выберите вариант ответа, который соответствует циклу с параметром

- a. if () / else
- b.  $do/while()$
- c. while  $()$
- d. for $(i; j)$

11. Каковы некоторые общие лучшие практики для написания удобного и читабельного кола на С++?

Это может включать использование осмысленных имен переменных, последовательный стиль кодирования и правильное комментирование кода.

12. Можете ли вы описать некоторые функции и возможности Стандартной библиотеки  $C++?$ 

Стандартная библиотека предоставляет богатый набор структур данных (таких как векторы, карты и множества), а также функции для работы со строками, ввода-вывода и других общих задач.

13. Можете ли вы описать некоторые особенности объектно-ориентированного программирования на C++, такие как классы и наследование?

С++ предоставляет мощные возможности для создания и использования классов, такие как публичные и приватные функции-члены и данные, а также поддерживает наследование и полиморфизм.

14. Как C++ обрабатывает выделение и деаллокацию памяти, и каких распространенных ловушек следует избегать?

С++ предоставляет механизмы для выделения и удаления памяти с помощью операторов new и delete, но разработчики должны быть осторожны, чтобы избежать утечек памяти и висячих указателей.

15. Как можно использовать модели для прогнозирования результатов при различных сценариях, и каковы примеры этого?

Модели могут использоваться для имитации различных сценариев путем изменения входных параметров, что позволяет исследователям или политикам изучать различные результаты. В качестве примера можно привести прогнозирование распространения инфекционных заболеваний, последствий изменения климата или изменений в экономической политике.

# Перечень вопросов для оценки уровня сформированности компетенции ОПК-20 по инликатору ОПК-20.2:

1. Что является основой вычислительного эксперимента?

- физическое моделирование
- математическое моделирование
- аналоговое моделирование
- предметное моделирование

2. Какие специалисты с конкретной предметной области участвуют в проведении вычислительного эксперимента?

- все ответы верны
- математики теоретики
- приклалники
- программисты

#### 3. Что из ниже перечисленного относится к этапу вычислительного эксперимента?

- использование полученных уравнений для описания объекта-оригинала.
- построение математической модели
- эксплуатация модели, ее применение для решения практических задач в соответствии с целями моделирования
- экстраполяция перенос полученных данных на область знаний об исходном объекте.
- 4. Какая модель вычислительного эксперимента выбирается на первом этапе?
	- модель исследуемого объекта
	- информационная модель
- физическая модель
- абстрактная модель
- 5. Компьютерные модели можно использовать для:
	- А. демонстрации фундаментальных законов природы;
	- Б. привлечения внимания школьников к использованию ЦОР;

#### В. наглядной иллюстрации ранее изученных закономерностей;

- 6. При построении экспериментальной модели нужно использовать:
	- А. единицы измерения международной системы СИ;
	- Б. единицы системы СГС;
	- В. относительные единицы измерения.

7. Классической областью математического моделирования является

- 
- $\bullet$  биология
- экология
- физика

8. Пакет прикладных программ состоит из функционального наполнения и системной части. Что представляет собой функциональное наполнение

- набор отдельных программ, решающих конкретные задачи
- одна программа
- программа, не решающая задачи
- программа, решающая все задачи

9. Главное назначение пакетов прикладных программ

- обеспечивать возможность сборки из отдельных модулей полной программы,  $\bullet$ способной решать заданную задачу
- решать задачи
- накапливать результаты
- хранить данные

10. Может ли быть использован один и тот же пакет прикладных программ в вычислительных экспериментах для исследований различных реальных объектов

- не может быть использован
- не всегла может быть использован
- только для исследований различных реальных объектов
- может быть использован

11. Какие есть типы операторов в C++?

В С++ есть несколько категорий операторов, таких как арифметические, побитовые, логические, реляционные, операторы присваивания и условные операторы.

12. Можете ли вы объяснить концепцию старшинства операторов в C++?

Старшинство операторов определяет, какая операция выполняется первой, если в одном выражении присутствует несколько операций. Он определяется порядком, в котором оцениваются операторы.

13. Что такое перегрузка функций в С++?

Перегрузка функций позволяет определить в одной области видимости несколько функций с одинаковым именем, но разными параметрами. Это полезно, когда вам нужно выполнить аналогичную операцию над различными типами данных.

14. Можете ли вы описать разницу между операторами пре-инкремента и пост-инкремента  $B \text{C++}$ ?

Оператор предварительного увеличения (++) применяется к переменной до использования ее значения, в то время как оператор последующего увеличения применяется после использования ее значения. Оператор pre-increment возвращает новое значение переменной после инкремента, а оператор post-increment возвращает исходное значение до инкремента.

15. Что такое указатели в C++, и чем они отличаются от обычных переменных?

Указатель - это переменная, которая хранит в памяти местоположение лругой переменной в качестве своего значения. В отличие от обычных переменных, которые хранят значения, указатели хранят адреса в памяти. Указатели можно использовать для доступа или манипулирования значением переменной, на которую они указывают, а также для динамического выделения памяти во время выполнения программы.

## Перечень вопросов для оценки уровня сформированности компетенции ОПК-20 по инликатору ОПК-20.3:

- 1. Для ввода данных с клавиатуры в C++ используется оператор ...
- 2. Для вывода данных с клавиатуры в C++ используется оператор...
- 3. Основной целочисленный тип данных в  $C++...$
- 4. Основной вешественный тип ланных в  $C++...$
- 5. Оператора ветвления (только олно слово)...
- 6. Опишите переменную к целочисленного типа (int) ...
- 7. Опишите переменную х вещественного типа (double) ...
- 8. Сколько операторов цикла в C++ ...
- 9. Название логического типа ...
- 10. Название символьного типа ...
- 11. В чем разница между объявлением функции и определением функции в C++? Объявление функции сообщает компилятору имя, тип возврата и параметры функции, в то время как определение функции предоставляет реализацию функции.
- 12. Можете ли вы объяснить, как работает цикл for в C++? Цикл for - это управляющая структура, используемая лля многократного выполнения блока кода. Он состоит из оператора инициализации, оператора условия, тела цикла и оператора обновления. Оператор условия оценивается в начале каждой итерации, и цикл продолжает выполняться до тех пор, пока условие истинно.
- 13. Что такое библиотеки С++ и как они используются? Библиотеки С++ - это коллекции предварительно написанного кода, который выполняет такие общие задачи, как ввод/вывод, работа со строками и математические операции. Они могут быть включены в вашу программу с помощью директивы #include и затем вызываться из вашего кода по мере необходимости.
- 14. Можете ли вы объяснить разницу между передачей по ссылке и передачей по значению в функциях C++? Pass by reference позволяет функции изменять значение своего аргумента напрямую, передавая ссылку на переменную, в то время как pass by value создает копию аргумента и передает эту копию функции.
- 15. Каково назначение оператора return в функциях  $C^{++}$ ? Оператор return используется для выхода из функции и возврата значения вызывающей функции. Он также может использоваться для возврата управления вызывающей функции до того, как будет достигнут конец функции.

Правильные ответы

- $1.$  cin
- $2.$  cout
- $3.$  int
- 4. double
- $5.$  if
- 6. int $k$ :
- 7. double  $x$ :
- $8, 3$
- $9.$  bool
- $10.$  char

## Список вопросов для дифференцированного зачета

- 1. Константы: целая, символьная, вещественная, строковая.
- 2. Молификатор const.
- 3. Типы данных. Стандартные типы.
- 4. Модификаторы signed, unsigned, short, long.
- 5. Тип enum. Тип void.
- 6. Переименование типов (typedef).
- 7. Структура программы.
- 8. Комментарии.
- 9. Заголовочные файлы.
- 10. Вывод/Ввод данных.
- 11. Форматированный вывод данных на экран.
- 12. Идентификаторы. Переменные.
- 13. Локальные и глобальные переменные. Инициализация переменных.
- 14. Классы памяти.
- 15. Время жизни и область видимости программных объектов (объяснить на примерах).
- 16. Унарные операции.
- 17. Бинарные операции: деление; остаток от деления; составное присваивание; логические операции.
- 18. Приоритеты операций.
- 19. Преобразования типов при вычислении выражений.
- 20. Бинарные операции: сдвиг влево; сдвиг вправо; поразрядные операции.
- 21. Блок-схемы полной и неполной форм ветвления.
- 22. Программирование ветвлений в С++.
- 23. Операторы if и switch.
- 24. Блок-схема цикла с предусловием.
- 25. Программирование цикла с предусловием в С++.
- 26. Оператор цикла: while.
- 27. Операторы передачи управления: return; break; continue.
- 28. Оператор цикла: for.
- 29. Операторы передачи управления: return; break; continue.
- 30. Блок-схема цикла с постусловием.
- 31. Программирование цикла с постусловием в С++.
- 32. Оператор цикла: do while.
- 33. Операторы передачи управления: return; break; continue.

#### **Список экзаменационных вопросов №1**

- 34. Массивы. Одномерные массивы.
- 35. Многомерные массивы.
- 36. Инициализация массивов.
- 37. Методы сортировки данных: метод отбора.
- 38. Методы сортировки данных: метод «пузыря».
- 39. Динамические массивы.
- 40. Указатели.
- 41. Динамические переменные.
- 42. Ссылки.
- 43. Структуры.
- 44. Динамические структуры данных. Односвязный список.
- 45. Вставка элемента в список.
- 46. Двусвязный список.
- 47. Добавление элемента в список.
- 48. Стек.
- 49. Добавление элемента в стек. Извлечение элемента из стека.
- 50. Очередь.
- 51. Добавление элемента в очередь. Извлечение элемента из очереди.
- 52. Бинарное дерево
- 53. Строки. Определение строки.
- 54. Использование символьного массива.
- 55. Операции со строками.
- 56. Основные строковые функции.
- 57. Ввод-вывод строк.

#### **Список экзаменационных вопросов № 2**

- 58. Функция пользователя.
- 59. Описание и определение функций.
- 60. Передача параметров по значению
- 61. Передача параметров по ссылке.
- 62. Передача имен функций в качестве параметров.
- 63. Передача массивов в функцию в качестве параметров.
- 64. Параметры по умолчанию.
- 65. Рекурсивные функции.
- 66. Преимущества и недостатки рекурсивных функций.
- 67. Перегрузка функций.
- 68. Шаблоны функций.
- 69. Файлы.
- 70. Текстовые файлы.
- 71. Основные принципы ООП: инкапсуляция, наследование, полиморфизм.
- 72. Классы. Описание класса и объекта.
- 73. Поля и метолы, их свойства.
- 74. Указатель this.
- 75. Конструкторы.
- 76. Конструктор по умолчанию.
- 77. Конструктор копирования.
- 78. Деструкторы.
- 79. Статические элементы.
- 80. Статические поля и метолы.
- 81. Константные элементы.
- 82. Дружественная функция. Дружественный класс.
- 83. Перегрузка операций
- 84. Наследование.
- 85. Шаблоны классов.

## 3. Методические материалы, определяющие процедуры оценивания результатов обучения по дисциплине (модулю), описание шкал оценивания

#### Рейтинг-планы лиспиплины: 4 семестр

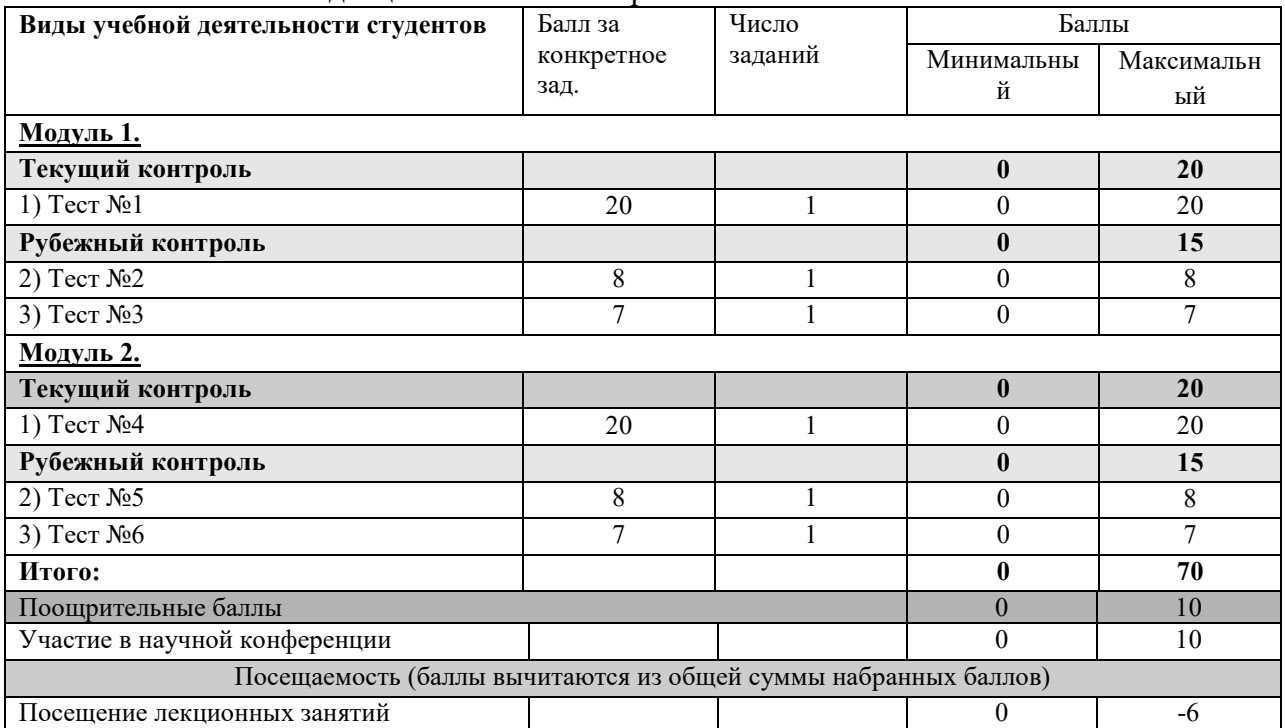

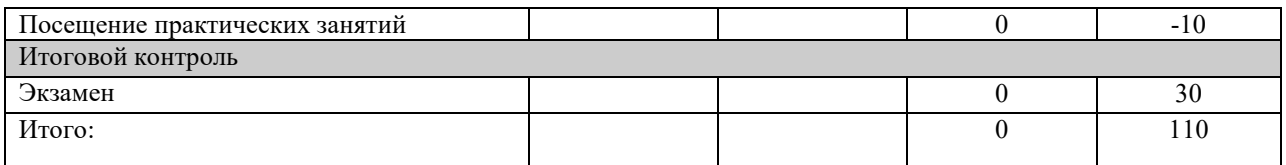

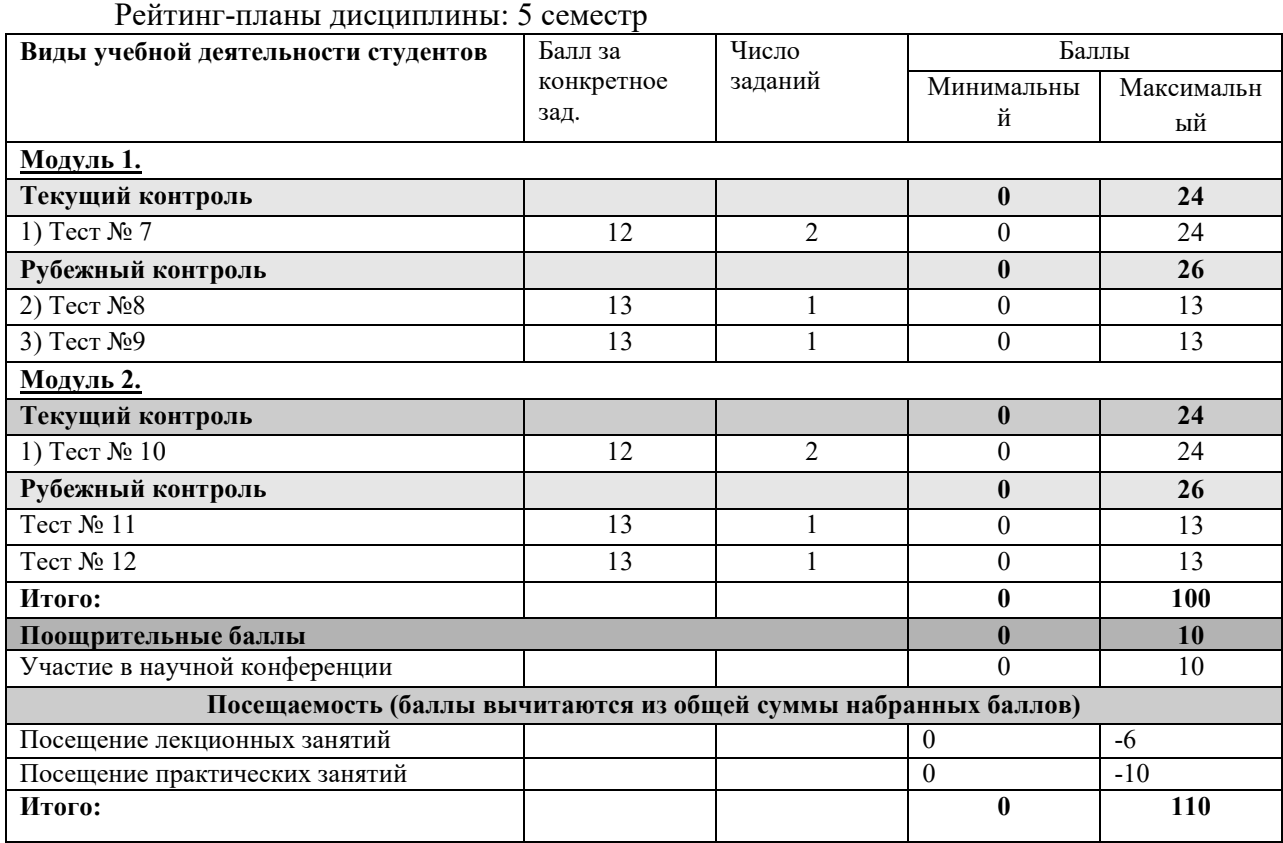

Рейтинг-планы дисциплины: 6 семестр

| Виды учебной деятельности студентов                             | Балл за    | Число   | Баллы            |            |
|-----------------------------------------------------------------|------------|---------|------------------|------------|
|                                                                 | конкретное | заданий | Минимальны       | Максимальн |
|                                                                 | зад.       |         | й                | ый         |
| <u>Модуль 1.</u>                                                |            |         |                  |            |
| Текущий контроль                                                |            |         | $\bf{0}$         | 20         |
| 1) Тест № 13                                                    | 20         |         | $\theta$         | 20         |
| Рубежный контроль                                               |            |         | $\mathbf{0}$     | 15         |
| Тест № 14                                                       | 8          |         | $\theta$         | 8          |
| Тест № 15                                                       | 7          |         | $\theta$         | 7          |
| <u>Модуль 2.</u>                                                |            |         |                  |            |
| Текущий контроль                                                |            |         | $\boldsymbol{0}$ | 20         |
| 1) Тест № 16                                                    | 20         |         | $\theta$         | 20         |
| Рубежный контроль                                               |            |         | $\bf{0}$         | 15         |
| Тест № 17                                                       | 8          |         | $\theta$         | 8          |
| Тест № 18                                                       | 7          |         | $\theta$         | 7          |
| Итого:                                                          |            |         | $\bf{0}$         | 70         |
| Поощрительные баллы                                             |            |         | $\theta$         | 10         |
| Участие в научной конференции                                   |            |         | $\theta$         | 10         |
| Посещаемость (баллы вычитаются из общей суммы набранных баллов) |            |         |                  |            |
| Посещение лекционных занятий                                    |            |         | $\theta$         | -6         |
| Посещение практических занятий                                  |            |         | $\theta$         | $-10$      |

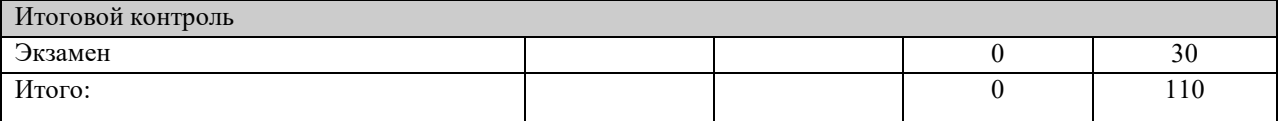

 Результаты обучения по дисциплине (модулю) у обучающихся оцениваются по итогам текущего контроля количественной оценкой, выраженной в рейтинговых баллах. Оценке подлежит каждое контрольное мероприятие.

 При оценивании сформированности компетенций применяется четырехуровневая шкала «неудовлетворительно», «удовлетворительно», «хорошо», «отлично».

 Максимальный балл по каждому виду оценочного средства определяется в рейтинг-плане и выражает полное (100%) освоение компетенции.

 Уровень сформированности компетенции «хорошо» устанавливается в случае, когда объем выполненных заданий соответствующего оценочного средства составляет 80- 100%; «удовлетворительно» – выполнено 40-80%; «неудовлетворительно» – выполнено 0- 40%

 Рейтинговый балл за выполнение части или полного объема заданий соответствующего оценочного средства выставляется по формуле:

Рейтинговый балл =  $k \times M$ аксимальный балл,

где  $k = 0.2$  при уровне освоения «неудовлетворительно»,  $k = 0.4$  при уровне освоения «удовлетворительно»,  $k = 0.8$  при уровне освоения «хорошо» и  $k = 1$  при уровне освоения «отлично».

 Оценка на этапе промежуточной аттестации выставляется согласно Положению о модульно-рейтинговой системе обучения и оценки успеваемости студентов УУНиТ:

На экзамене и дифференцированном зачете выставляется оценка:

• отлично - при накоплении от 80 до 110 рейтинговых баллов (включая 10 поощрительных баллов),

• хорошо - при накоплении от 60 до 79 рейтинговых баллов,

• удовлетворительно - при накоплении от 45 до 59 рейтинговых баллов,

• неудовлетворительно - при накоплении менее 45 рейтинговых баллов.

 При получении на экзамене оценок «отлично», «хорошо», «удовлетворительно», на зачёте оценки «зачтено» считается, что результаты обучения по дисциплине (модулю) достигнуты и компетенции на этапе изучения дисциплины (модуля) сформированы.